## **Personal Benefits Budget Worksheet**

Use this worksheet together with a recent pay statement to look at your total benefits costs per pay period to help you make decisions during Annual Enrollment. To view your pay statement, log into SuccessFactors, click the Home drop down list > Employee Profile > Payroll Information > Select Pay Statement under Earnings and Deductions.

Pre-Tax Benefits provide you with savings on your paycheck as the premiums you pay for these benefits are not taxed.

| Benefit Cost Per Pay Period |
|-----------------------------|
|                             |
|                             |
|                             |
|                             |
|                             |
|                             |
|                             |
|                             |
|                             |
|                             |
|                             |
|                             |

Post-Tax Benefits premiums are not taxable.

| Benefit                                                                                                    | Benefit Cost Per Pay Period |
|----------------------------------------------------------------------------------------------------|-----------------------------|
| Supplemental Life Insurance                                                                                                    |                             |
| Spouse/Domestic Partner Life Insurance                                                                                                    |                             |
| Child Life Insurance                                                                                                    |                             |
| Supplemental Accidental Death & Dismemberment                                                                                                    |                             |
| Supplemental Long Term Disability                                                                                                    |                             |
| 401(k) After Tax Contribution                                                                                                    |                             |
| 401(k) Employee Roth Deferral                                                                                                    |                             |
| Supplemental Voluntary Benefits                                                                                                    |                             |
| <ul> <li>Eligible during annual enrollment period only:</li> <li>Accident Insurance</li> <li>Critical Illness Insurance</li> <li>Hospital Indemnity Insurance</li> <li>Cancer Insurance</li> <li>MetLife Legal Plan</li> </ul> |                             |
| <ul> <li>Eligible for enrollment anytime:</li> <li>Choice Auto and Home Program</li> <li>Pet Insurance</li> <li>SmartPath Financial Coaching</li> <li>Purchasing Power</li> <li>Identity Protection Services</li> </ul>        |                             |

## Other Benefits Savings

Lumen offers other benefits that can save you money throughout the year. These savings will not be included in your paycheck, but through other avenues as defined in each specific benefit.

| Benefit                                   | Annual Amount |
|-------------------------------------------|---------------|
| Well Connected Rewards                    |               |
| Fitness Reimbursement                     |               |
| Tuition Reimbursement                     |               |
| Adoption Assistance                       |               |
| Total Annual Amount from Benefits Savings |               |

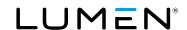

**Total Benefits Costs Per Pay Period**